## **Colorie les résultats des tables selon le code couleurs avec des feutres de préférence.**

Exemple : la case avec "8" sera coloriée en rouge car "8" est dans la table de 4.

(Cette fiche devra être terminée avant vendredi.)

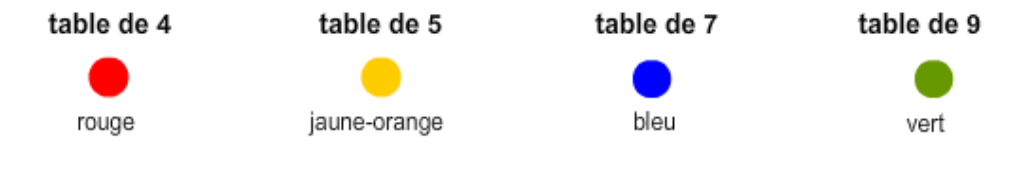

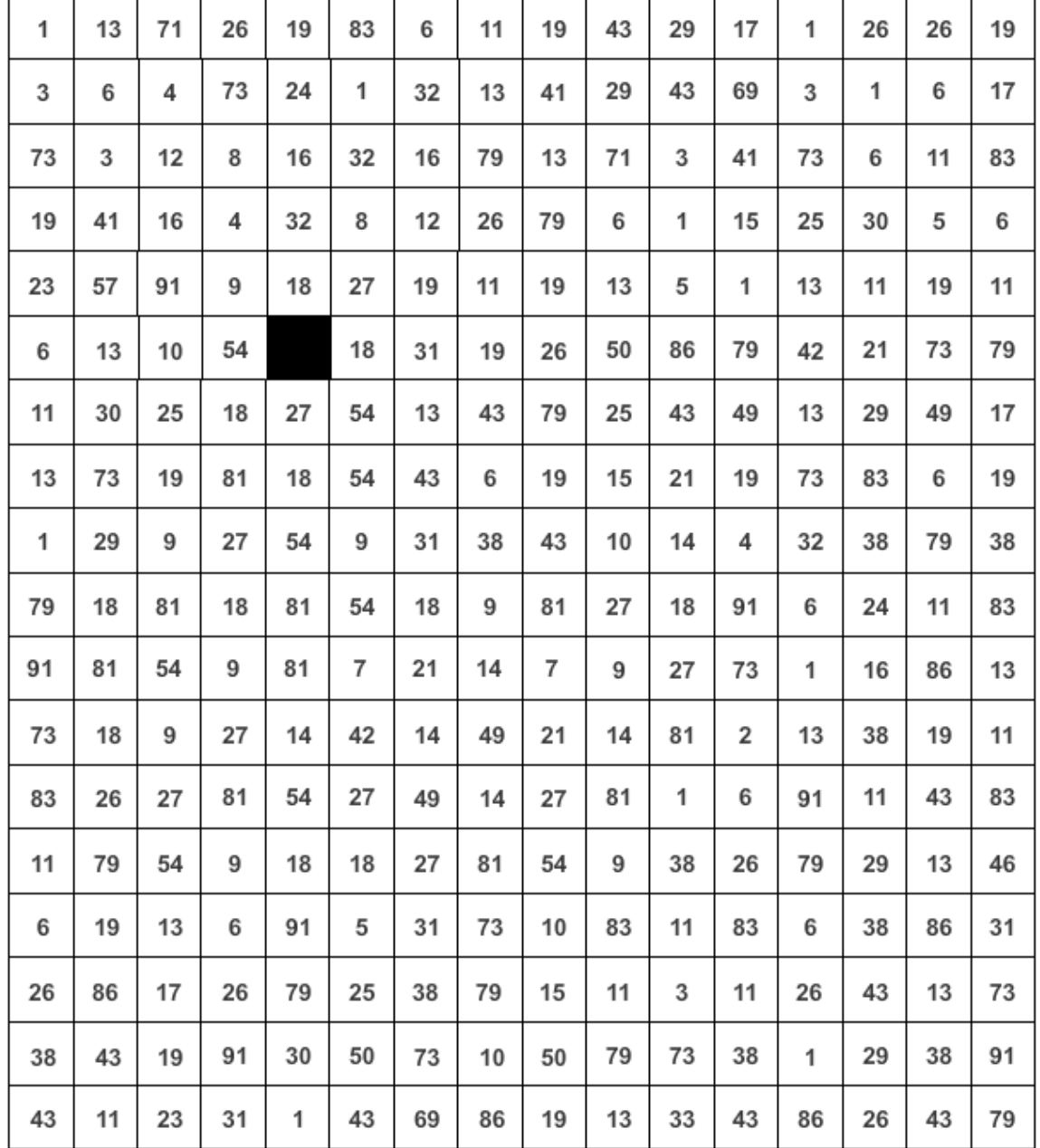